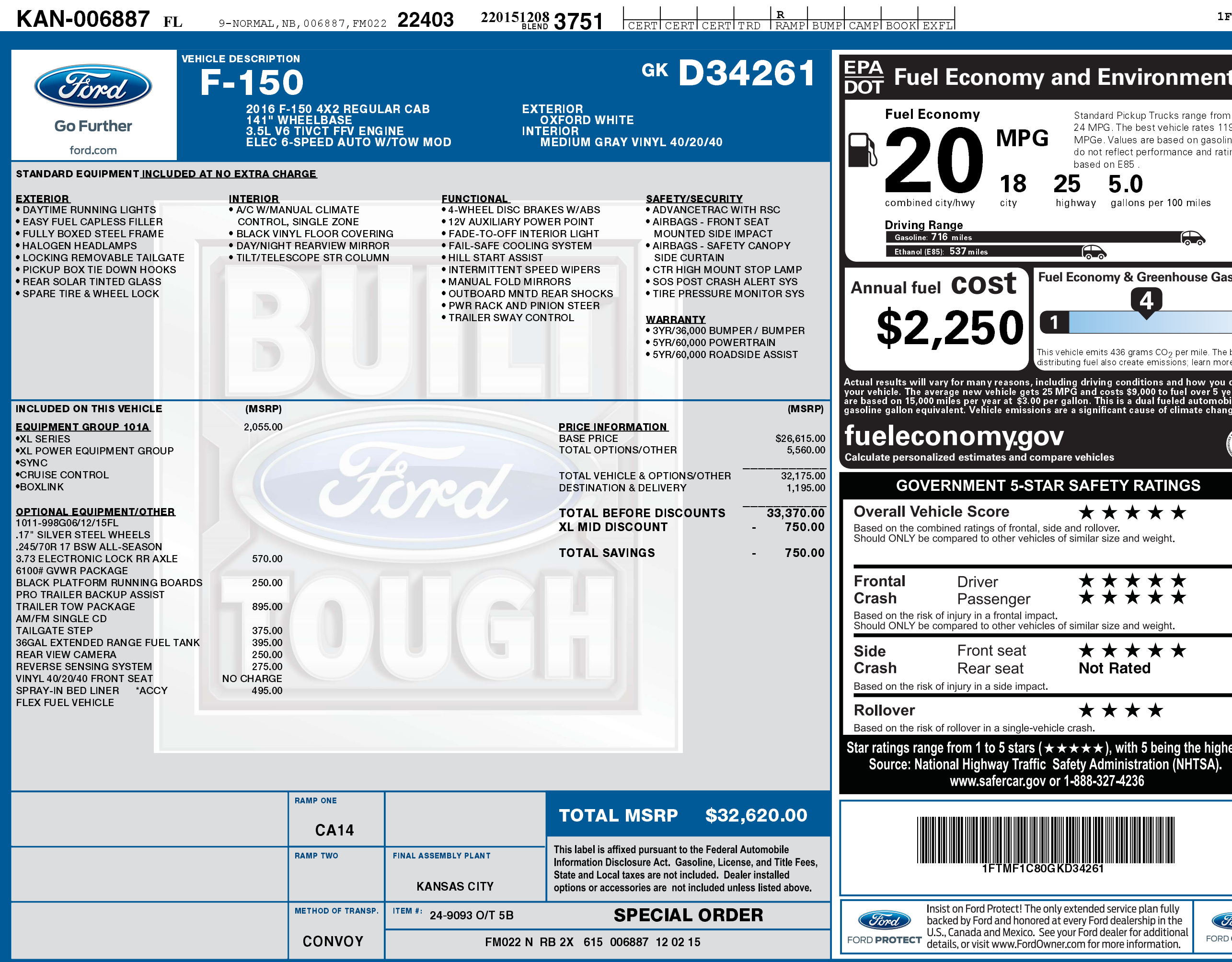

2201512083751

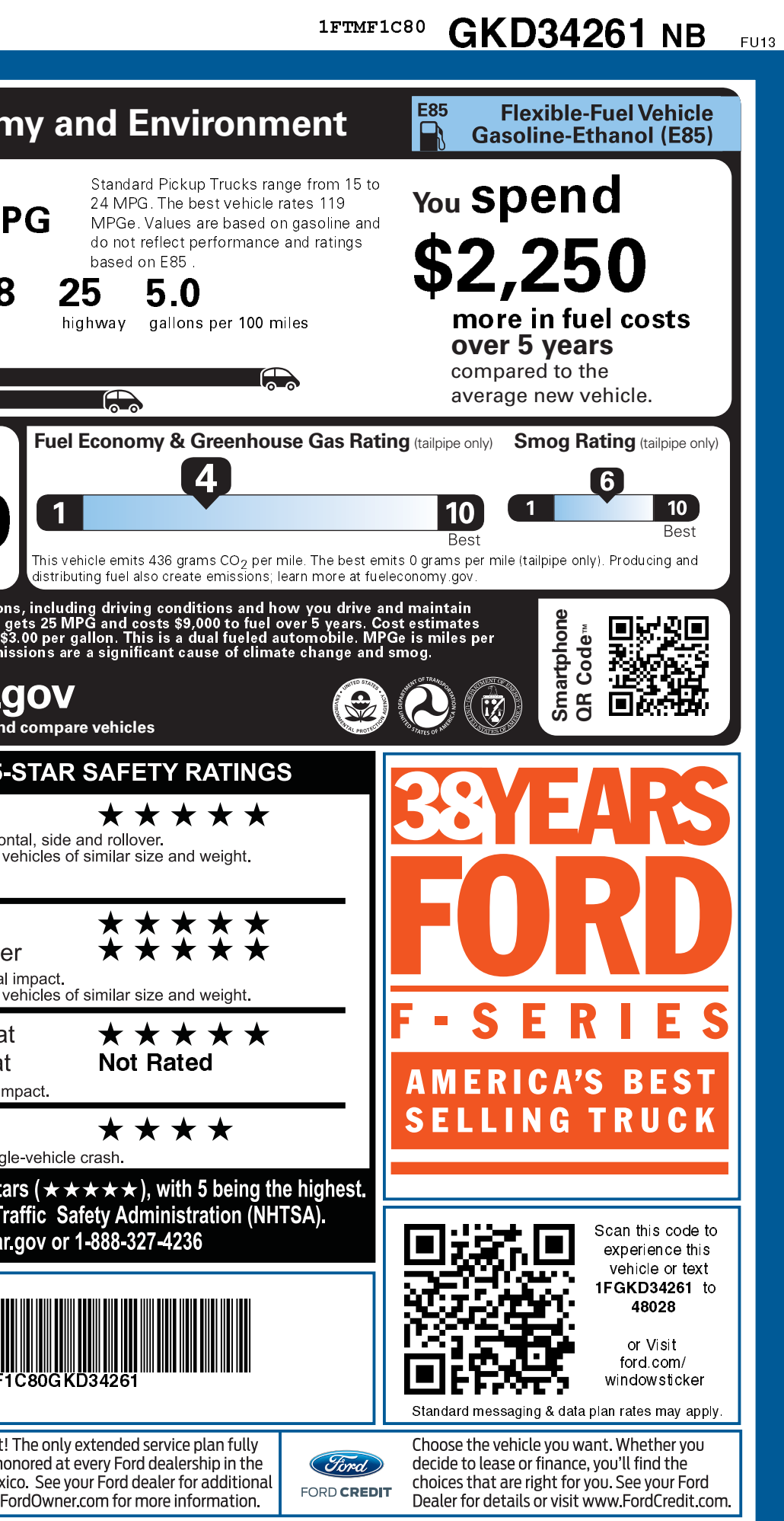